#### **Modern QEMU Devices** A Hands-On Approach

**Andreas Färber**, B.Sc. Expert Virtualization SUSE LINUX Products GmbH

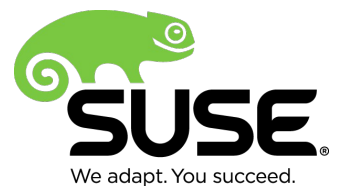

# **What To Expect Today**

Outline Of This Presentation

- Brief introduction to device modeling
- Live conversion of a device into modern form
- Discussion of further upcoming changes

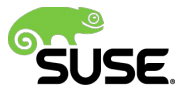

#### **Devices**

The Initial Approach: PC Decomposition By Functions

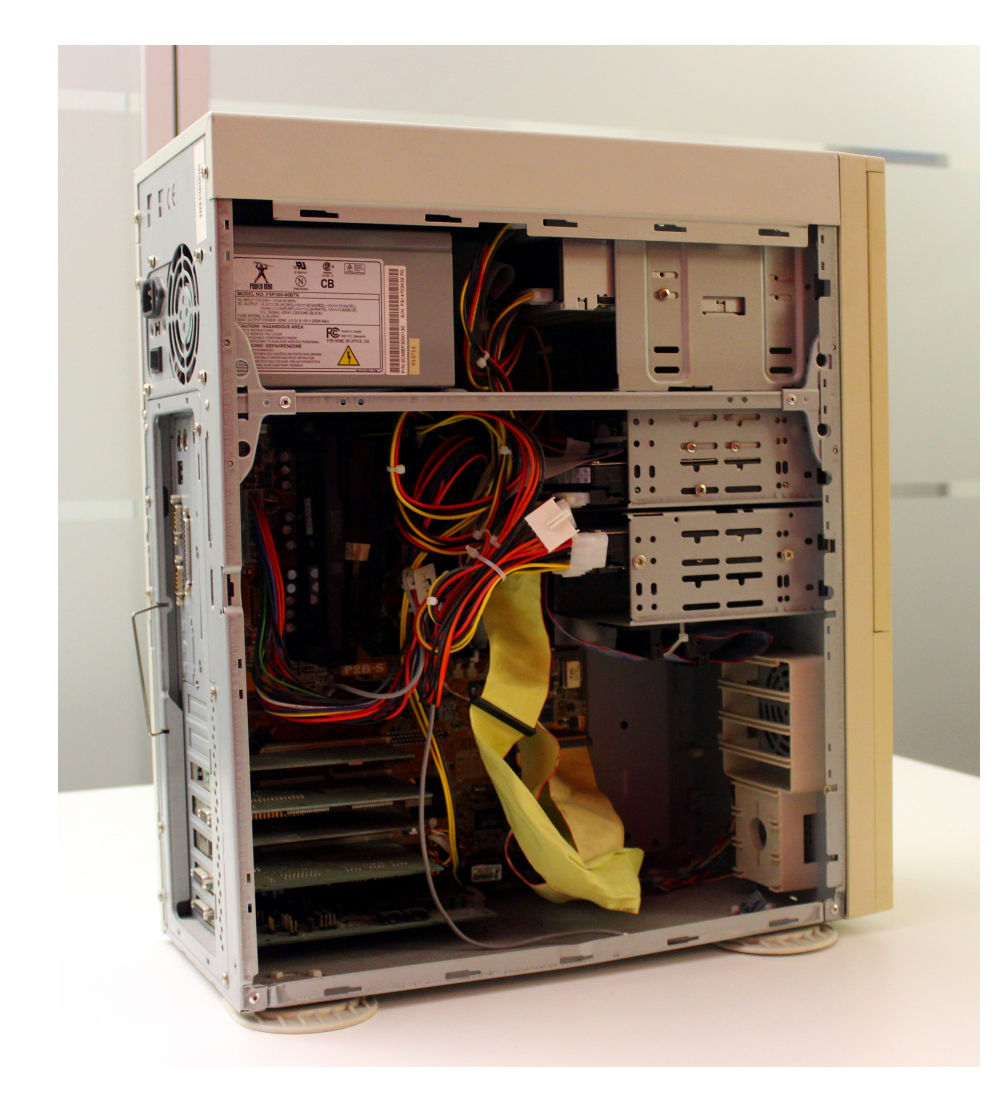

- Floppy (-fda)
- IDE disk (-hda)
- ATAPI CD (-cdrom)
- Network (-net nic)
- Sound (-soundhw)
- Graphics (-vga)
- CPU (-cpu)

# **Why Rethink Device Modeling?**

Compare The Classic PC To Embedded Chipsets!

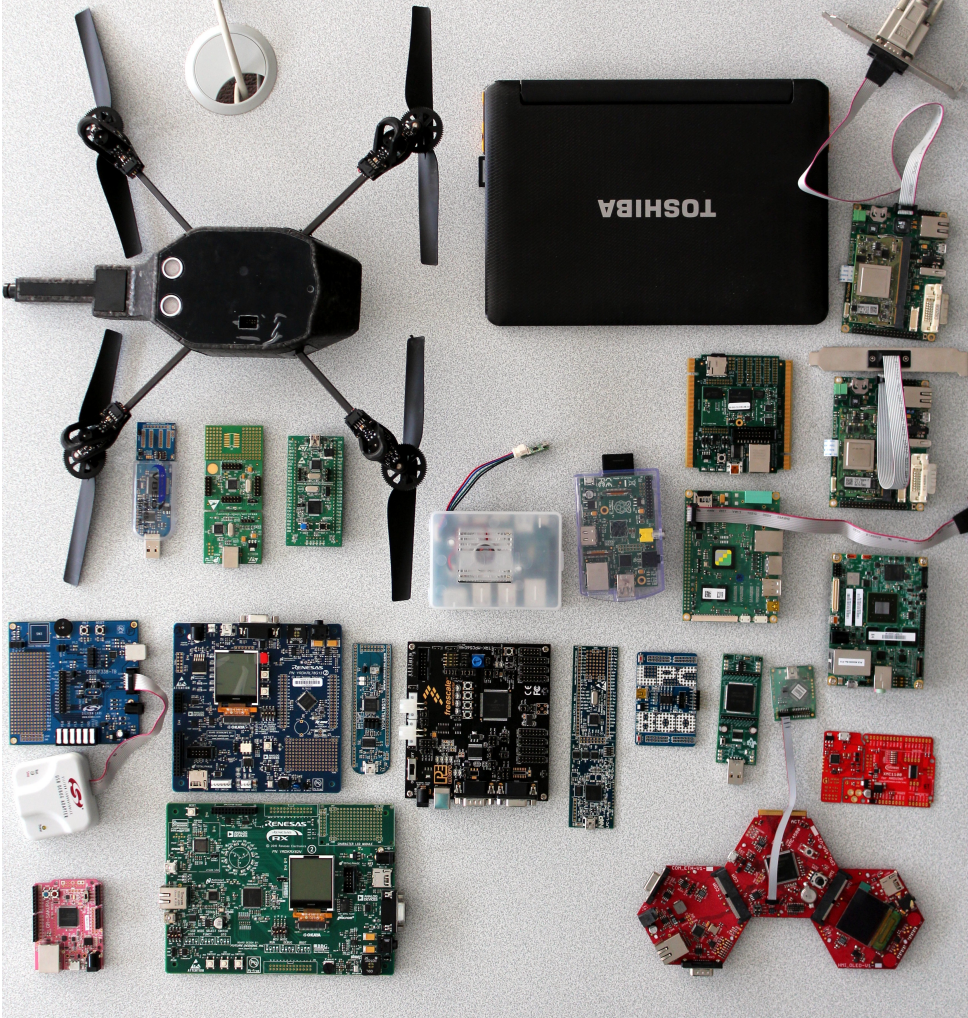

- Composition
- Encapsulation
- Buses
- Maintenance
- Management
- Competitors

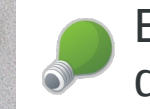

Experts: How many do you recognize?

# **Device Evolution**

Major Modeling Approaches

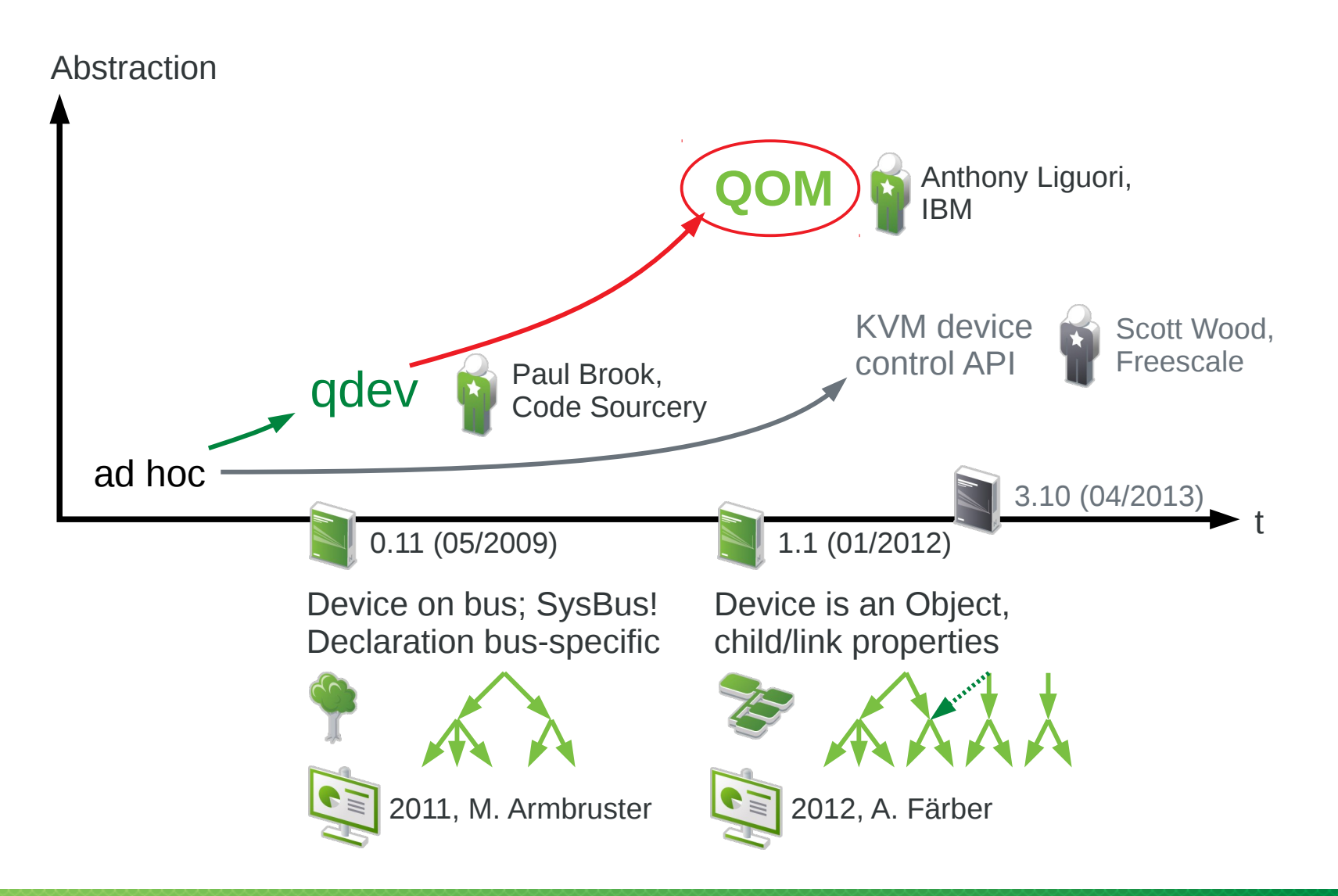

### Demonstration

### **Demo 1**

Selecting A Candidate And Converting From Ad-hoc To QOM

- git grep --files-without-match **type\_init** -- hw/\*.c
	- ‒ hw/bt/hci-csr.c
	- ‒ hw/char/mcf\_uart.c
	- ‒ hw/char/omap\_uart.c
	- ‒ hw/char/sh\_serial.c
	- ‒ hw/display/vga-isa-mm.c
	- $-$  ...
- Helpful:
	- ‒ QTest test cases for automated regression testing
	- ‒ Linux kernel or image for quick functional testing

#### **Demo 2** Properties In Qdev Versus QOM

- qemu-system-m68k -qmp unix:foo,server,nowait
- qom-list -s foo /
- qom-get -s foo /machine/unassigned/device[0].type

# Upcoming Changes

# **Realization**

Two-stage Initialization

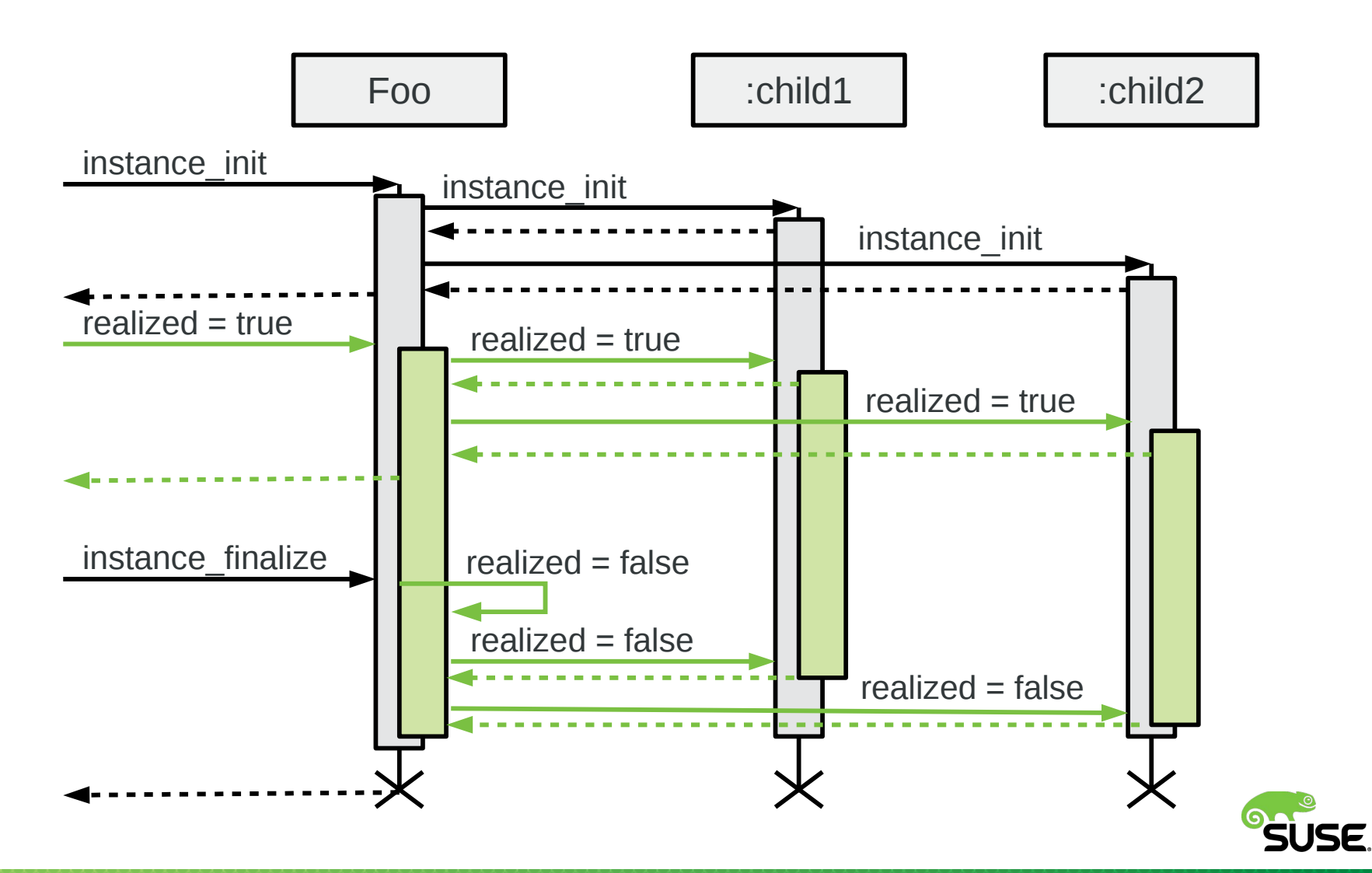

Update your devices please & supply integrated test cases! www.qemu-project.org

Thank you.

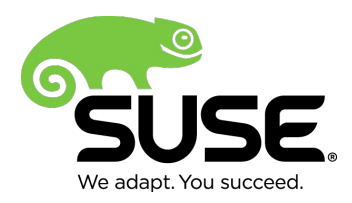

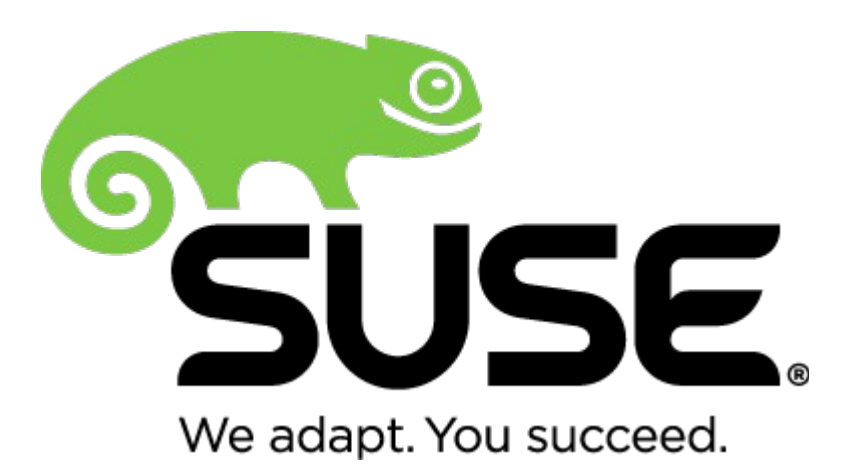

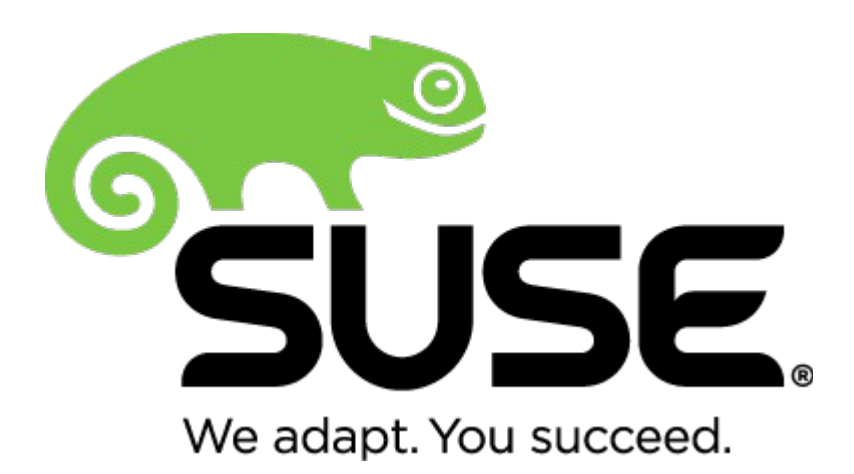

**Corporate Headquarters**

Maxfeldstrasse 5 90409 Nuremberg **Germany** 

+49 911 740 53 0 (Worldwide) www.suse.com

Join us on: www.opensuse.org